# <MO効果特化型シミュレータご説明>

MO効果 (磁気工学効果) 計算のカスタマイズコンセプト

内容

- 1. 計算内容とカスタマイズについて
- 2. 作業方針

Advanced Algorithm & Systems

# <1. 計算内容とカスタマイズについて>

以下で、媒質の異方性と関係する、MO 効果を対象とした計算を述べる。また、 合わせて分散性を考慮する場合も記す。ここでは、電磁場強度の時間プロファ イルよりも、その振動方向の変化に重点が置かれている。

### 1-1. 調査内容

材料・その形状に対する MO 効果の情報を得る。

- 1. 単色光の場合と、可視光全体の波長依存性を調べる。
- 2.ファラデー回転角と楕円率を調べる。

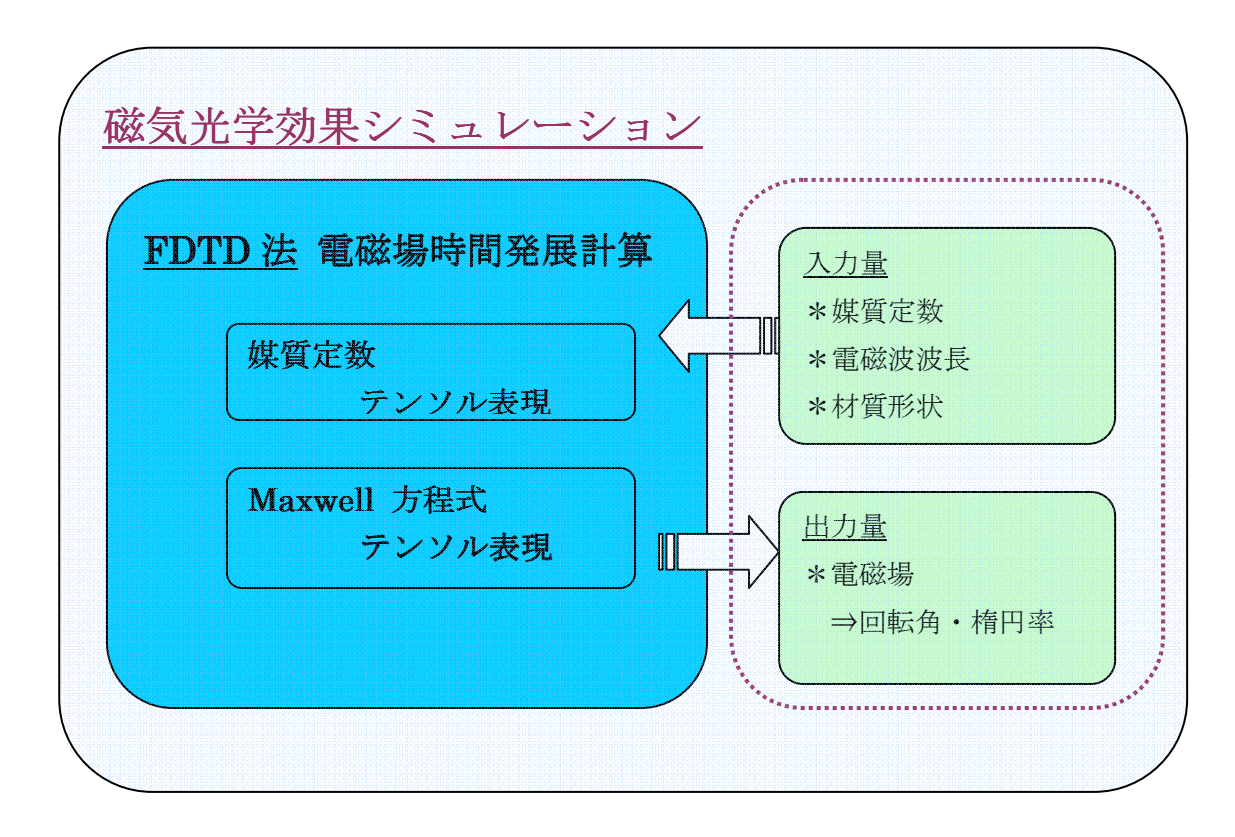

### (図)磁気光学効果計算の概念図

#### 1-2. 磁気光学効果シミュレーション

ここでは、磁気光学効果再現のためのコード作成案を述べる。

―プログラミング言語―

### **F90**

F90 には、f77 と比べて以下に述べる利点がある。但し、F90 用のコンパイラが 必要。

F90 の利点

1. 追加された関数の使用で、短いコードが可能。

- 2.メモリの動的割当てによる、メモリの節約。
- 3.上2点における機能により、コードの保守箇所が軽減される。

―採用方法―

## FDTD 法に基づく解法

物質の非等方性を考慮し、テンソンル表現の Maxwell 方程式を実装する。 また分散性を考慮する時、それに応じた FDTD ベースの解法が必要となる。 解法の選択は、分散性・等方性に依存する。(<2.作業方針>参照)

―入力量―

電磁波に関係する量 波長、偏光(方向)

材料に関係する量

形状

媒質

 透磁率、誘電率、電気伝導度 (透磁率、誘電率、導電率のデータを揃える必要がある。)

―出力量―

電場・磁場時間・空間分布 ⇒ 回転角、楕円率 波長依存性

装置のサイズなど

1-3.タイムスケジュール

- 1 FDTD 法コードの作成・テスト計算 1.5 ヶ月 モデル調査 0.5 ヶ月 媒質定数をテンソル表現としたコードへの移行1ヶ月
- ② 回転角などの光学的物理量計算 1 ヶ月-
- 3 レポート作成 0.5 ヶ月

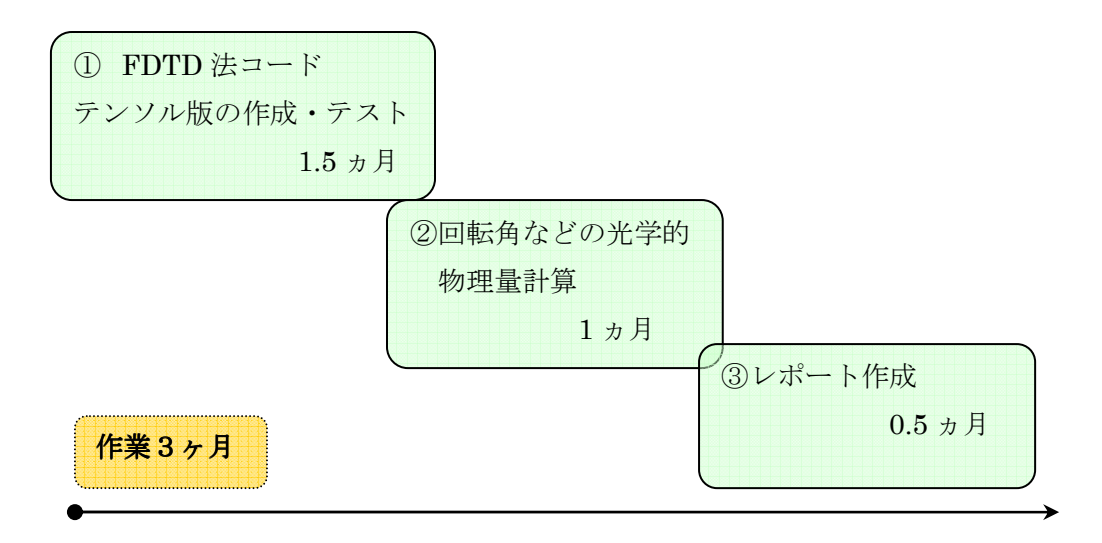

金額につきましては、ソルバーもご提供して 250 万円(1ライセンス)。この金 額に、②の計算と③も含めて考えております。

# <2.作業方針>

作業の流れは、1-3. タイムスケジュールに則るが、事前に以下の確認を行 うことが大切だと考えている。

1.媒質定数の採り方と選定

磁気光学効果の再現には、非対角成分が重要である。このため、媒質定数のテ ンソル表現が必要。そこで、お客様で、下の表のパターン、或いは他の状況を 選んで頂く。その後、用意できる限りの媒質データで、コードを作成しシミュ レーションする。

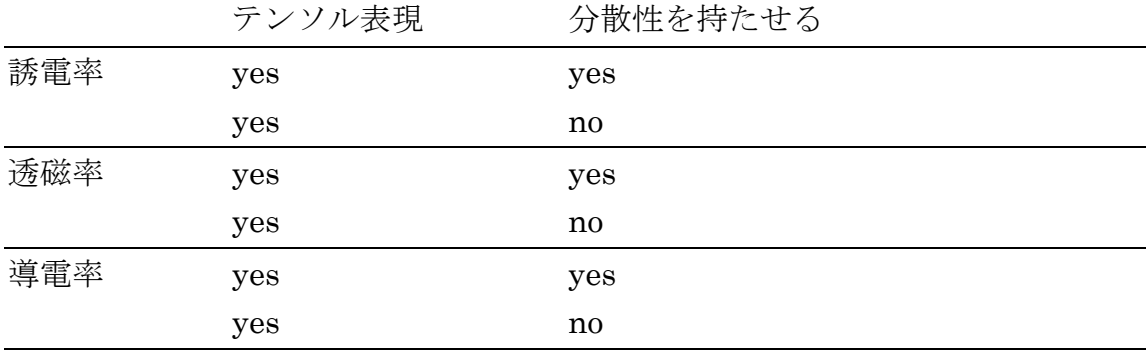

例)導電率・透磁率をスカラー(0階テンソル;非分散)とし、誘電率を詳細 にすることが挙げられる。

2. 解法の選択

分散性の場合、以下の手続 – Frequency Dependent FDTD 法– が必要。

- \* 周波数依存の媒質定数を、時間領域へフーリエ変換。
- \* 媒質定数の時間に対する畳み込み積分を組み込み、FDTD 法で解く。